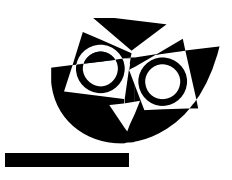

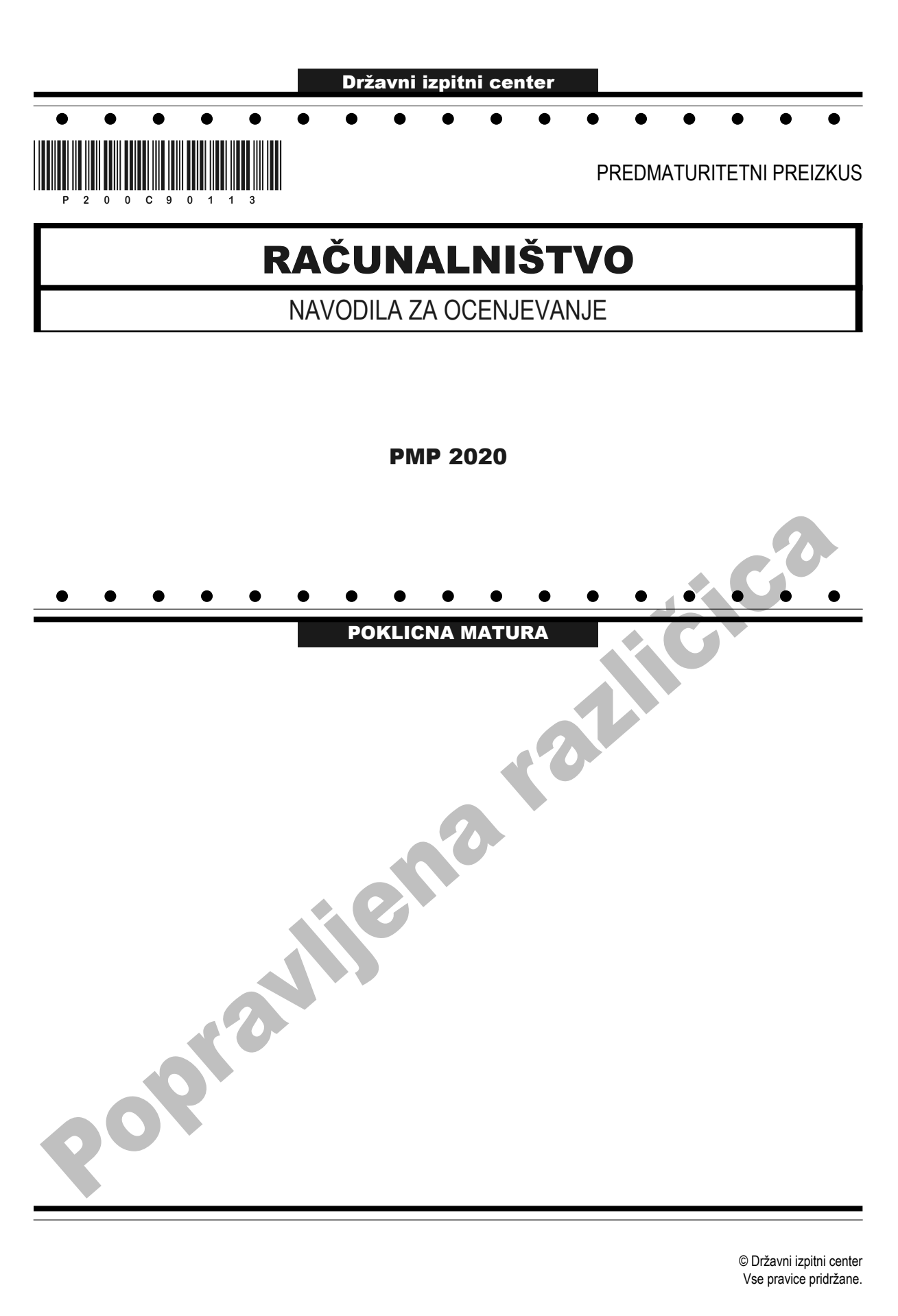

## 1. DEL

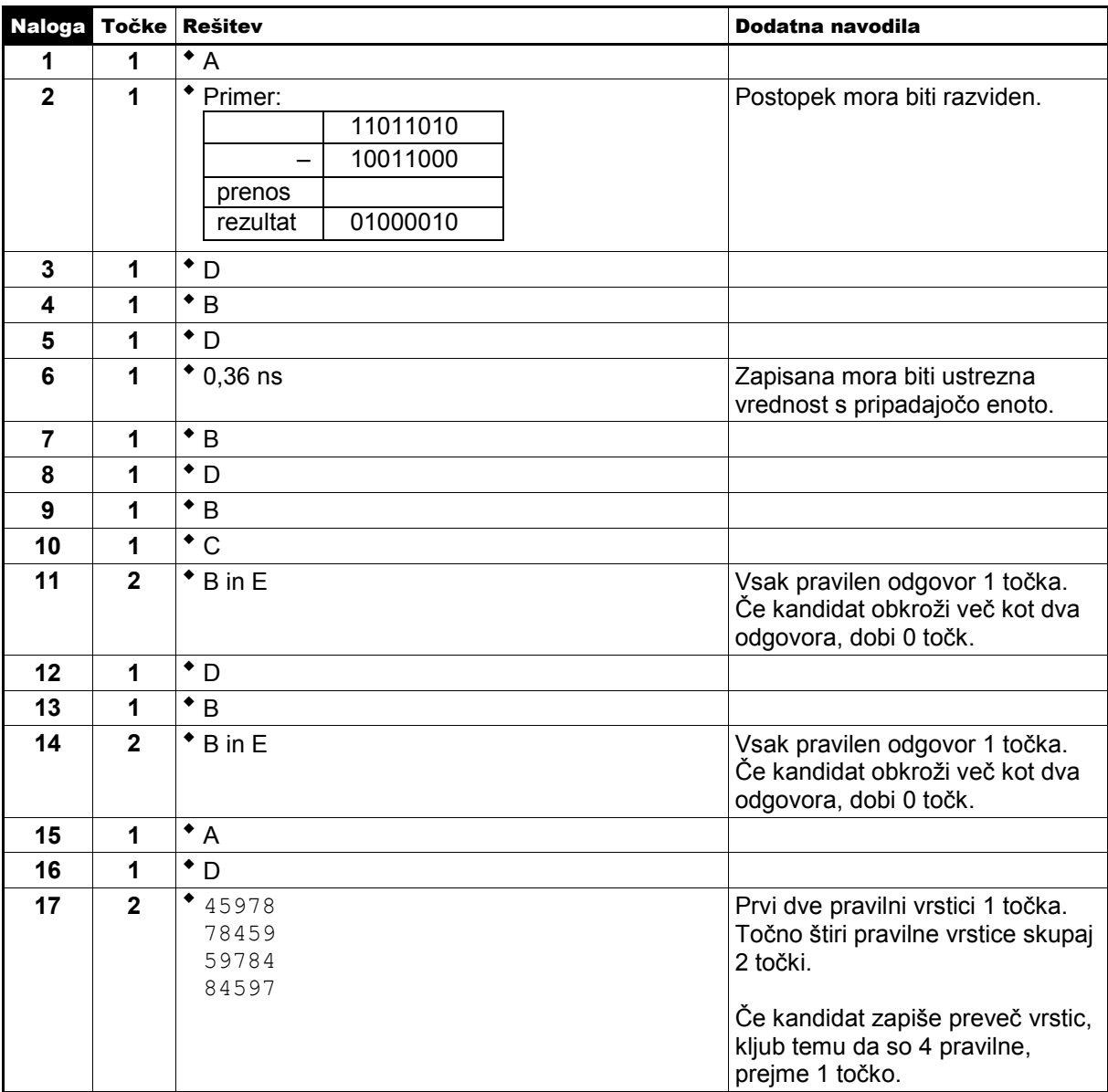

**Skupno število točk 1. dela: 20**

## 2. DEL

## 1. naloga

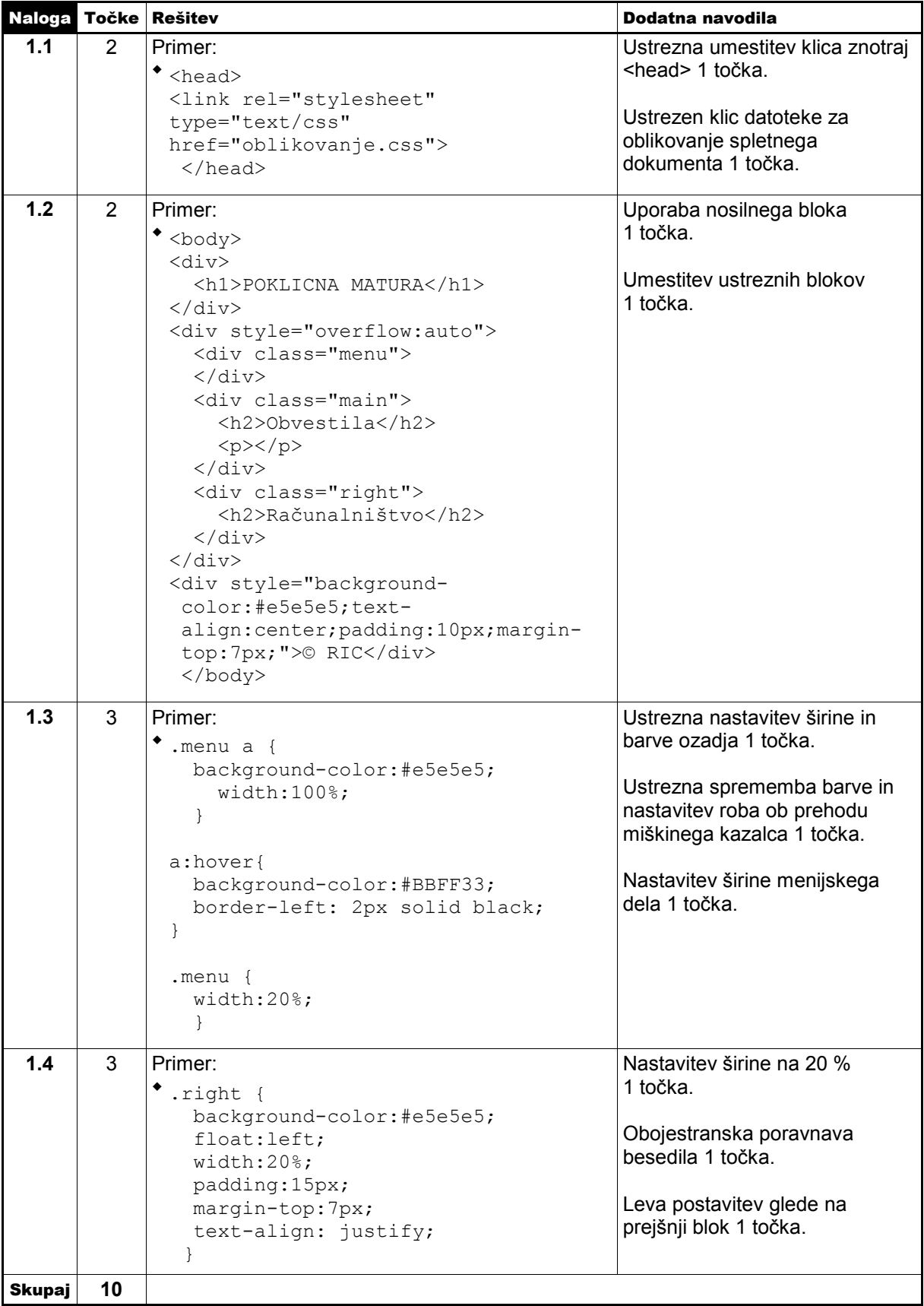

## 2. naloga

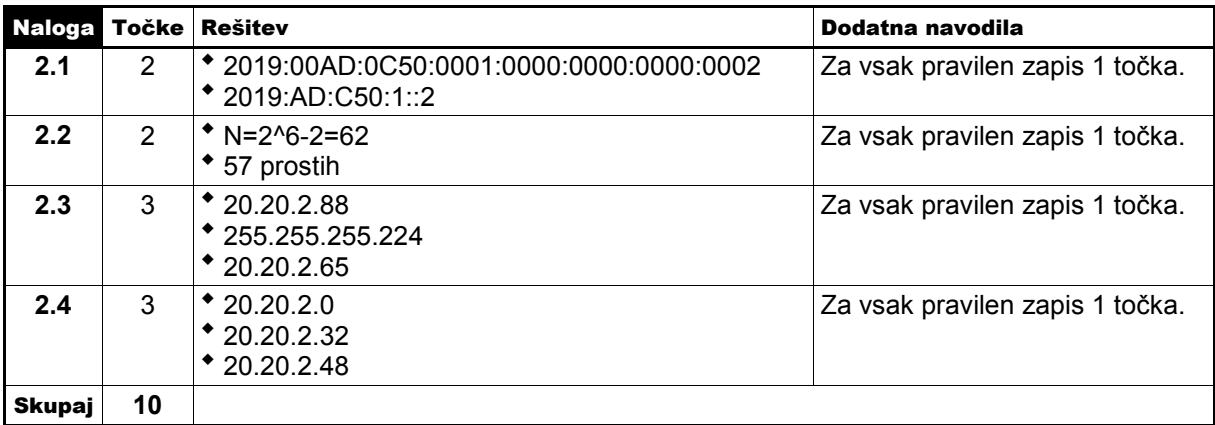

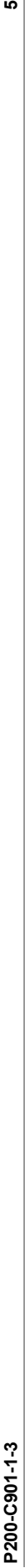

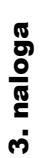

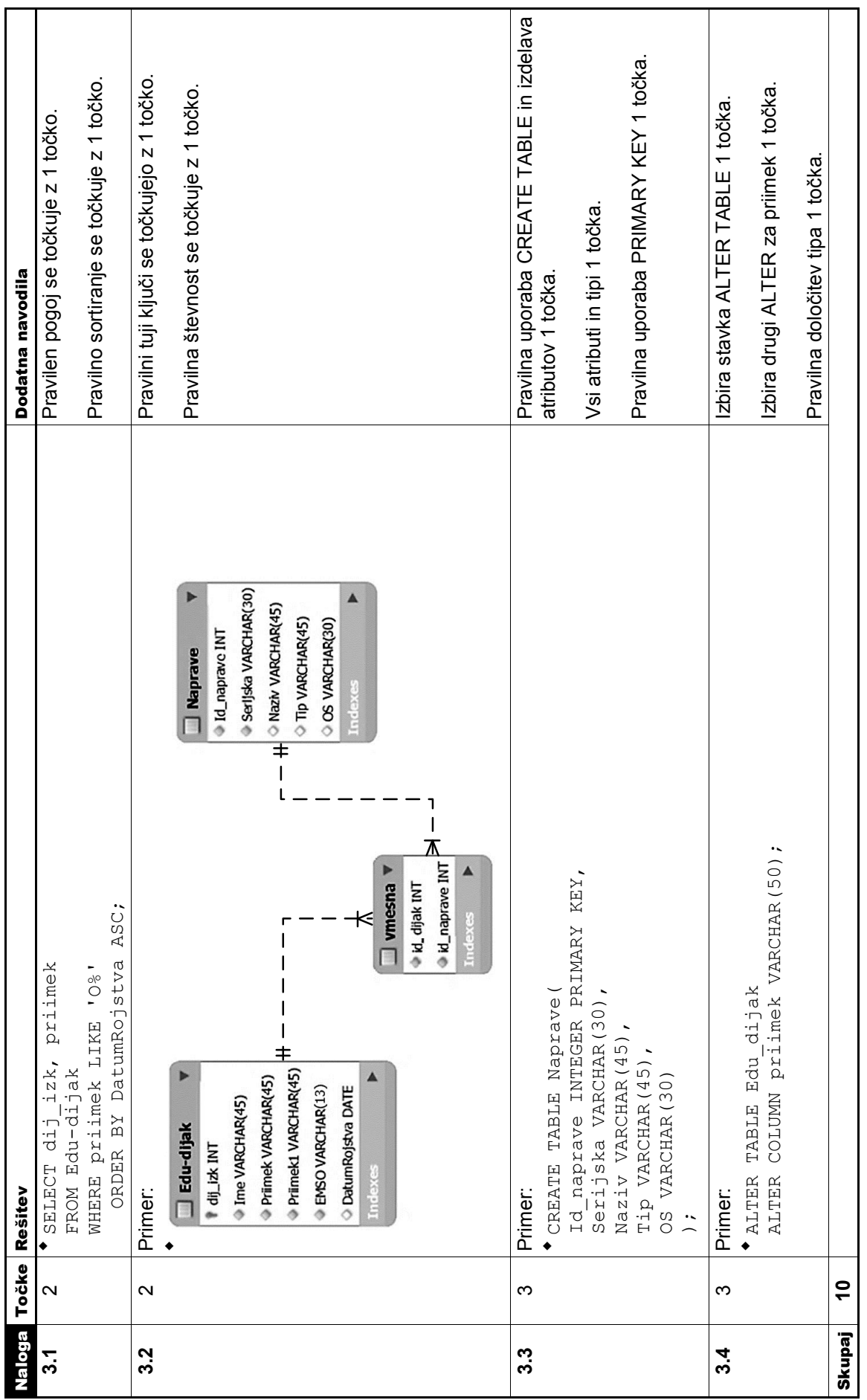

 $\overline{\phantom{0}}$ 

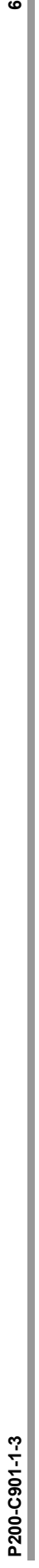

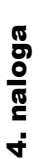

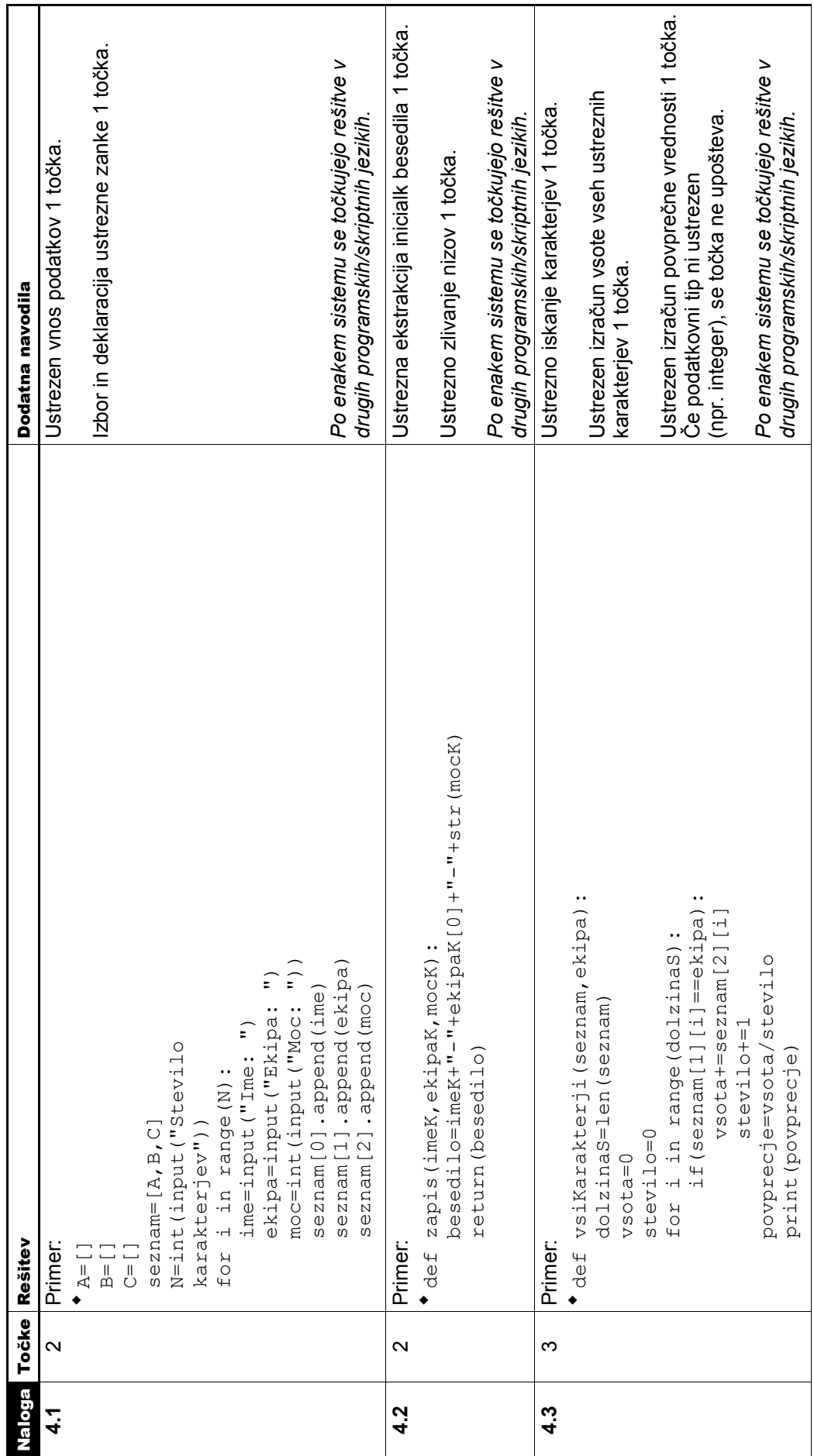

 $\bullet$   $\parallel$ 

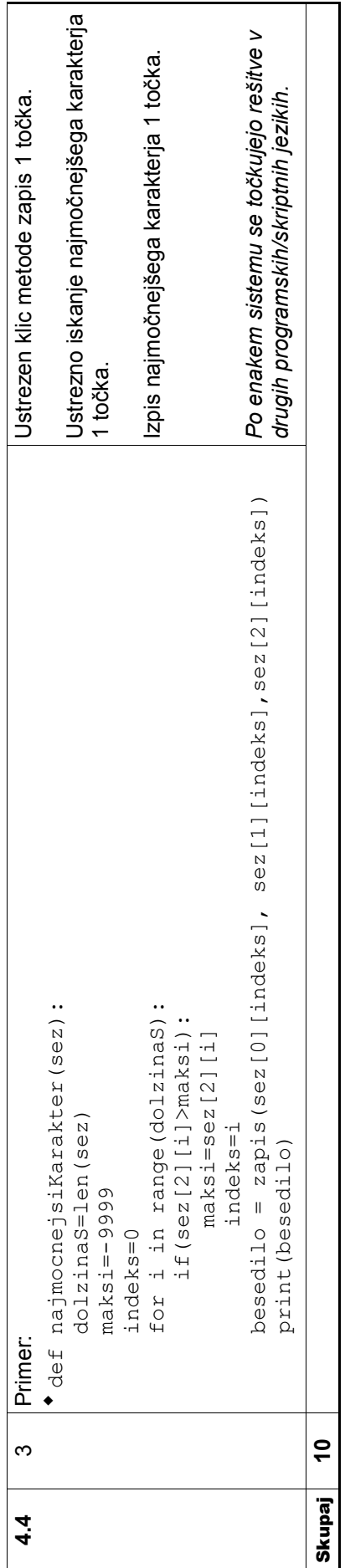

Skupno število točk 2. dela: 40 **Skupno število točk 2. dela: 40**